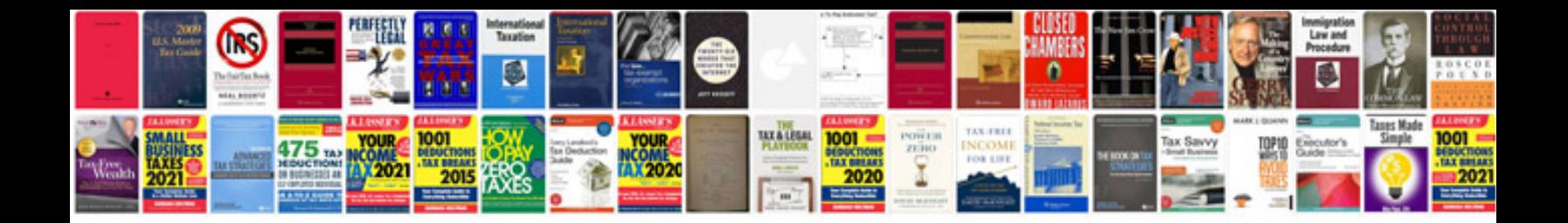

**Process document template free**

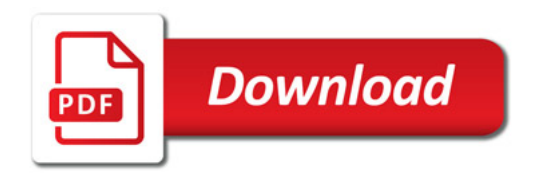

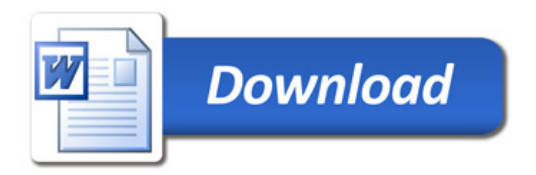